# **TPOP3 Component for Delphi v1.2**

## **Contents**

- 1. Features
- 2. Changes from the previous version
- 3. Packaging
- 4 .Installation
- 5. Installing the Help file
- 6. About msgdcd.pas unit
- 7. Registration
- 8. Disclaimer
- 9.Contact information

## **1. Features**

TPOP3 is a component for Borland Delphi, which allows to receive Internet mail. It is a companion of TSMTP component, previously released by ArGo Software Design. If you have PPP or SLIP connection to the Internet and POP3 account, you can use this component in your applications to retrieve, save, view, decode Internet mail messages. It fully supports Post Office Protocol Version 3 (POP3, rfc 1225). Along with this component in the package is included the unit *msgdcd.pas* (*msgdcd.dcu,* if you have the unregistered version), which contains the class TMsgProcessor, encapsulating MIME decoder. You can pass your messages there and decode attachments 'on fly'. Current version supports only MIME (rfc 1521) and single part messages (this single message can contain multiple attachments though). Decoder understands two types of MIME: Base64 and Quoted-Printable. Decoding method is fully compatible with rfc 1521.

This is the 16 bit version. **It will not work with Delphi 2.0.**

# **2. Changes from the Previous Version**

There are almost no changes in the methods and properties and function calls. The InitWinsock parameter for the *Open* method has been eliminated. Now TPOP3.Open method calls WSAStartup each time it is called, but increments the counter and in the destructor WSACleanUp procedure is called exactly the same number of times, as WSAStartUp, it means it is no need to use InitWinsock parameter. Another major change - now TPOP3 descends from TMailBase class, which also is the ancestor of TSMTP component, so if you are using TSMTP component, you already have some files included in this package. One more important change - now it is absolutely safe to install TPOP3 on the component palette (presuming you don't have another Pascal unit called Winsock.pas). The danger of duplicate string resources has been eliminated by moving all Winsock error string resources to the separate dll, wserr.dll. If you wish your application to display the explanatory messages, put this dll somewhere on your path, otherwise your application will display just Winsock error numbers.

If you already have TSMTP component, version 1.2, which also descends from TMailBase, you probably have the following files, which are shared by both TSMTP and TPOP3:

mailbase.pas (or mailbase.dcu) mailutil.pas winsock.pas winsock.inc wserr.dll mime.pas

We are trying our best not to modify these files during upgrades, so you should not have any problems and conflicts. Anyway, it won't harm to make backup before installing TPOP3. If you still have problems, feel free to contact us and we will try to solve the problems with you.

## **3. Packaging**

The following files are included in the archive containing TPOP3 component:

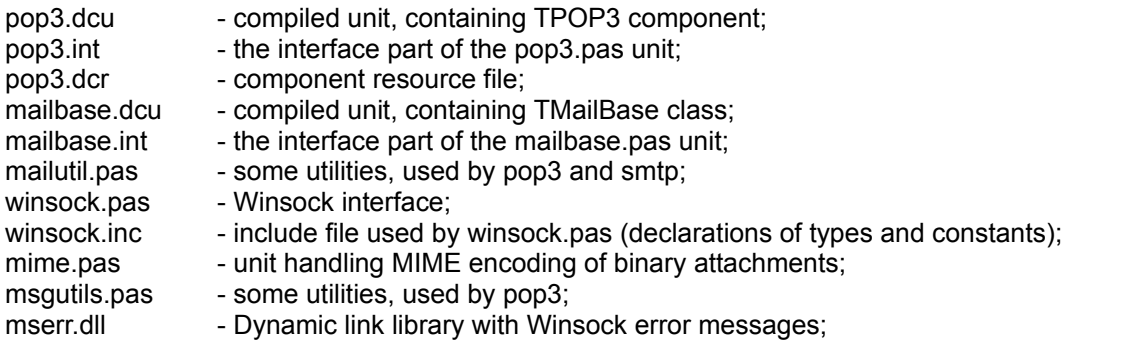

The following files build the sample application pop3mail.exe, which is fully functional POP3 mail agent including MIME decoder:

pop3mail.dpr pop3main.pas pop3main.dfm pop3su.pas pop3su.dfm msgdcd.pas msgdcd.dfm

And all the documentation is in the following files:

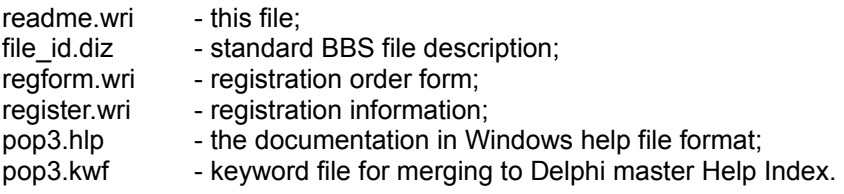

## **4. Installation**

To install TPOP3 into your component palette, copy the following files:

pop3.dcu pop3.dcr msgutils.pas mailbase.dcu \* winsock.pas \* winsock.inc mime.pas \*

into your *delphi\lib* directory, click *options/install* components, then *add*, *browse* and select the file pop3.dcu (for unregistered version) or pop3.pas (for registered version), then click *OK* and

TPOP3 component will appear in the *Internet* tab of your component palette.

If you already have TSMTP component, which also contains files, marked in the above list, you can overwrite the old versions, because as we mentioned, we are going to do our best not to make modifications in the common files.

#### **5. Installing the help file**

You can use the help file included in this package separately, or merge its index to the Delphi master Help index file.

To merge your keyword file into the Delphi master Help index,

1 Make sure you have placed the file POP3.KWF along with the POP3.HLP file in the directory with the compiled unit that contains your TPOP3 component, which is POP3.DCU.

2 Run the HELPINST application. HELPINST is a Windows application installed with Delphi.

3. Within HELPINST open the file \DELPHI\BIN\DELPHI.HDX.

4. Click Add Keyword file and select POP3.KWF. Help file for TPOP3 will be merged with Delphi help.

## **6. About msgdcd.pas unit**

msgdcd.pas unit is a part of the sample application, which is provided in this package. Full source code of this unit is included in the unregistered version. This unit allows you to decode the MIMEd messages, two types of MIME are supported: Base64 and Quoted-Printable. Usage of this decoder is very easy. Here is the code from the pop3main.pas unit:

```
 with TMsgProcessor.Create(Self,MailMessage.Body) do
try
  ShowModal;
finally
  free;
end;
```
Where MailMessage.Body is the TStream object, containing the body of received message.

Though TPOP3 can receive messages of virtually unlimited size, TMsgProcessor has size limitations, the total number of lines in the mail message cannot be exceed MaxInt div 2.

## **7. Registration**

Registered users will receive the full source code of TPOP3, including supplementary units, such as MIME and decoder, the right of the unlimited, royalty free usage of this component, technical support via Email, all upgrades, including handling of multipart messages and UUCode, bug fixes (if there are any). They also will be notified about the release of the 32 bit versions of TSMTP and TPOP3.

#### *CompuServe Users:*

TSMTP can be registered on CompuServe. This is the cheapest way to register. Just GO SWREG, search for registration number 10781, and follow the instructions. Registration fee is just US\$14.95. Registered version, including full source code will be sent via CompuServe mail.

# *Credit Card Orders Only:*

Credit card orders can be made from Public (software) Library, but it will cost you \$16.95 plus \$1.00 for shipping and handling to USA and Canada and \$2.00 to other countries.

You can order with MC, Visa, Amex, or Discover from PsL by calling 800-2424-PsL or 713-524- 6394 or by FAX to 713-524-6398 or by CIS Email to 71355,470. You can also mail credit card orders to PsL at P.O.Box 35705, Houston, TX 77235-5705.

Please refer to product #14558 when ordering from PsL.

#### THE ABOVE NUMBERS ARE FOR ORDERS ONLY.

Any questions about the status of the shipment of the order, refunds, registration options, product details, technical support, volume discounts, dealer pricing, site licenses, etc., must be directed to the addresses listed in the About topic of this document.

To insure that you get the latest version, PsL will notify us the day of your order and we will ship the product directly to you.

# *By regular mail*

To order by regular mail print out the file regform.wri, fill it in and send along with your payment. Registered version of TPOP3 will be forwarded to you via Internet, CompuServe or AOL mail, FTP or by regular mail. See REGFORM.WRI for more information.

## **8. Disclaimer**

This Software and the accompanying files are provided "As Is" and without warranties as to performance of merchantability or any other warranties whether expressed or implied. No warranty of fitness for a particular purpose is offered. Any liability of the seller will be limited exclusively to product replacement or refund of purchase price.

# **9. Contact Information**

TPOP3 component for Delphi, v. 1.0b. © ArGo Software Design, 1996. CompuServe: 75231,330 Internet: 75231.330@compuserve.com WWW: http://www.icacomp.com/customers/agogava

Postal Address: ArGo Software Design 200 Balliol Street, #1405 Toronto Ontario M4S 1C6 Canada.

Version 1.0b released on March 31, 1996. Version 1.2 released on April 12, 1996.